# ACADEMIC VIDEO ONLINE

Academic Video Online makes video material available with curricular relevance: documentaries, interviews, performances, news programs and newsreels, and more. Search for award-winning films including Academy®, Emmy®, and Peabody® winners and access content from PBS, BBC, 60 MINUTES, National Geographic, Annenberg Learner, BroadwayHD™, A+E Networks' HISTORY® and more.

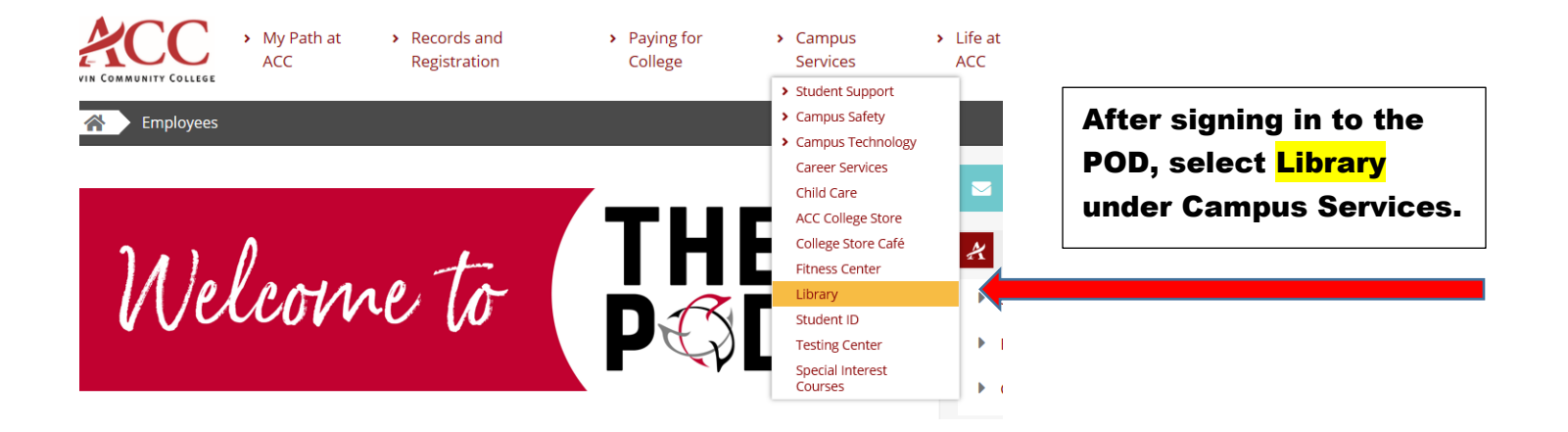

#### **Access Our Databases** H

#### **Library Online Catalog** Go here to find books that we have available for you!

**TexShare Databases** Go here to access the online databases that we subscribe to! EBSCO, GALE, CREDO, Opposing Viewpoints to name a few.

Credo Reference Collection Online collection sources for your research papers!

**CINAHI** Medical Databases The Cumulative Index to Nursing and Allied Health Literature (CINAHL) database

Nursing and Allied Health Resources via Ovid Nursing journals available through subscription!

Ebsco's Faculty Select for Open Source Resources

-<br>ProQuest Databases to include Acader **Videos Online** 

Once you're in the Library webpage, scroll down to Access Our Databases. ProQuest is listed at the bottom of this section.

### **ProQuest** ≡ **Advanced Search** Publications Databases (9) **Basic Search Browse** Next, click on Databases to access Academic Video Online.

#### **Select Databases**

Tip: Add database shortcuts, making it easier to select one or more favorite databases.

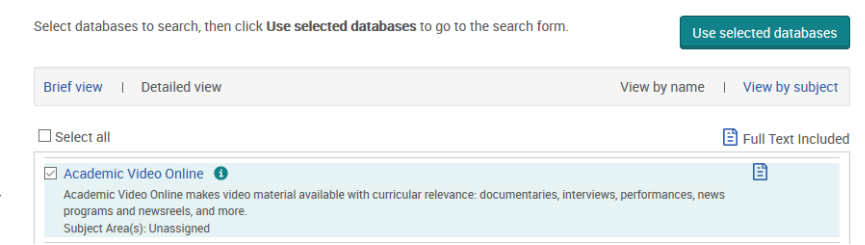

## Click on Academic Video Online.

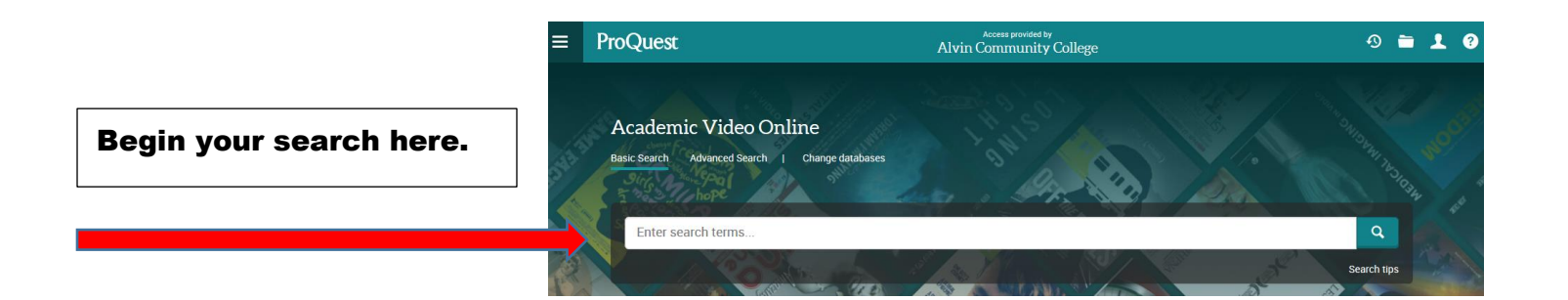

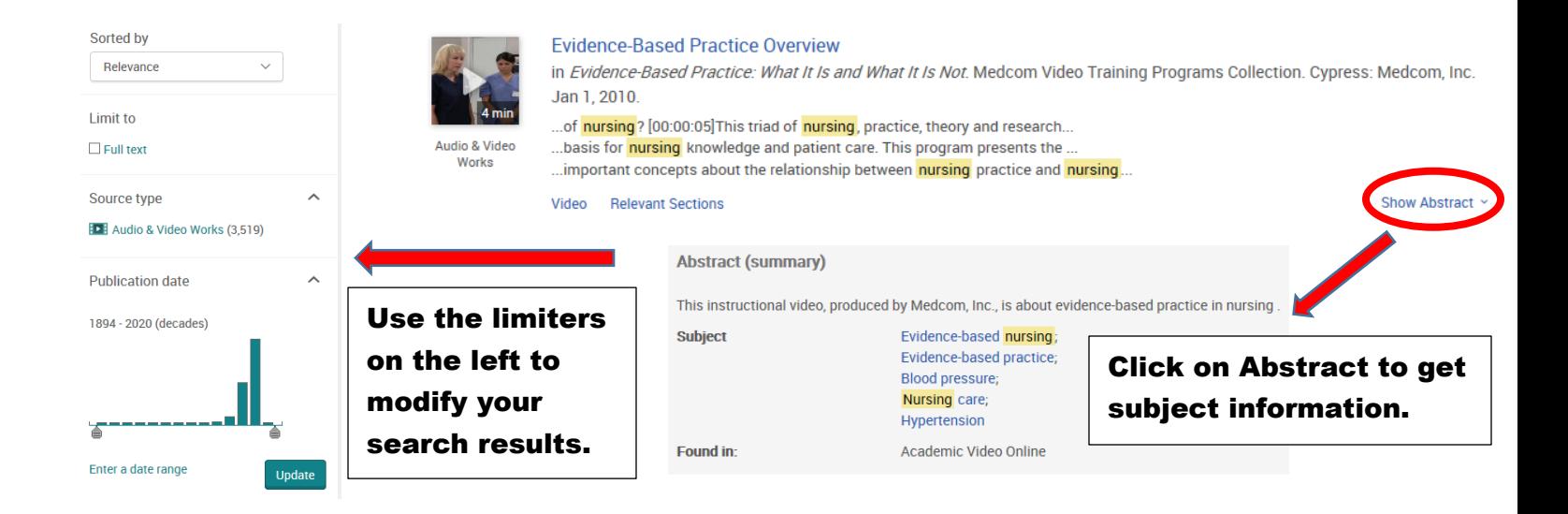

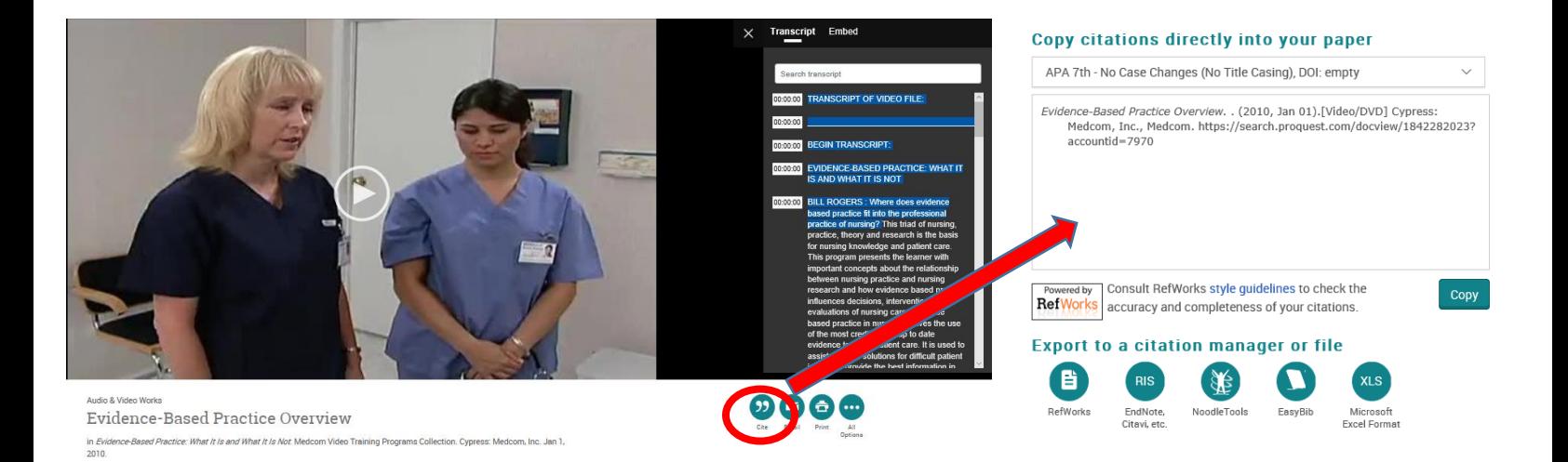

A searchable transcript is provided for videos making it user friendly to all learning styles and allowing quick access to information. Click on  $\binom{m}{k}$  to access citations. It is provided in MLA, APA, and several other styles.

Please contact your ACC librarians if you need additional assistance. Contact information can be found on the Library webpage.